## 資料のダウンロードについて

○ワード、エクセル、パワーポイントなどの資料は、お使いのパソコンやブラウザのセキュリティ環 境により、「安全にダウンロードできません」と表示されることがあります。

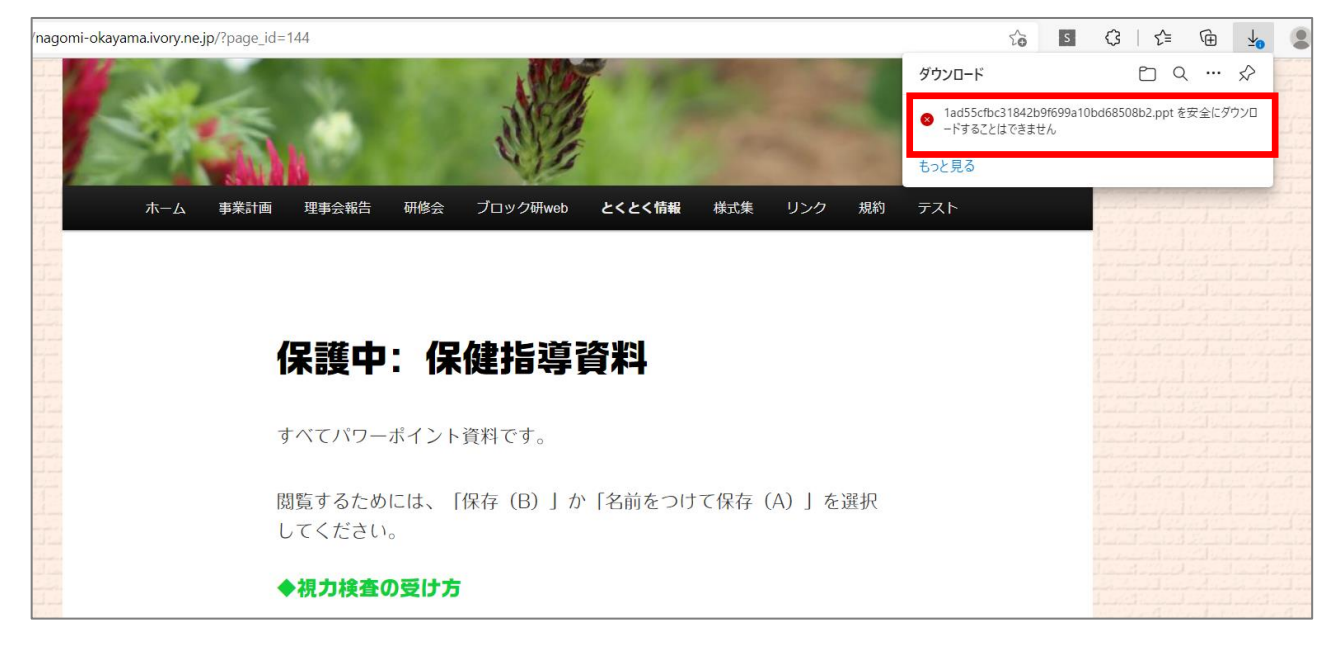

○Microsoft Edge の場合、以下の手順でダウンロードできます。

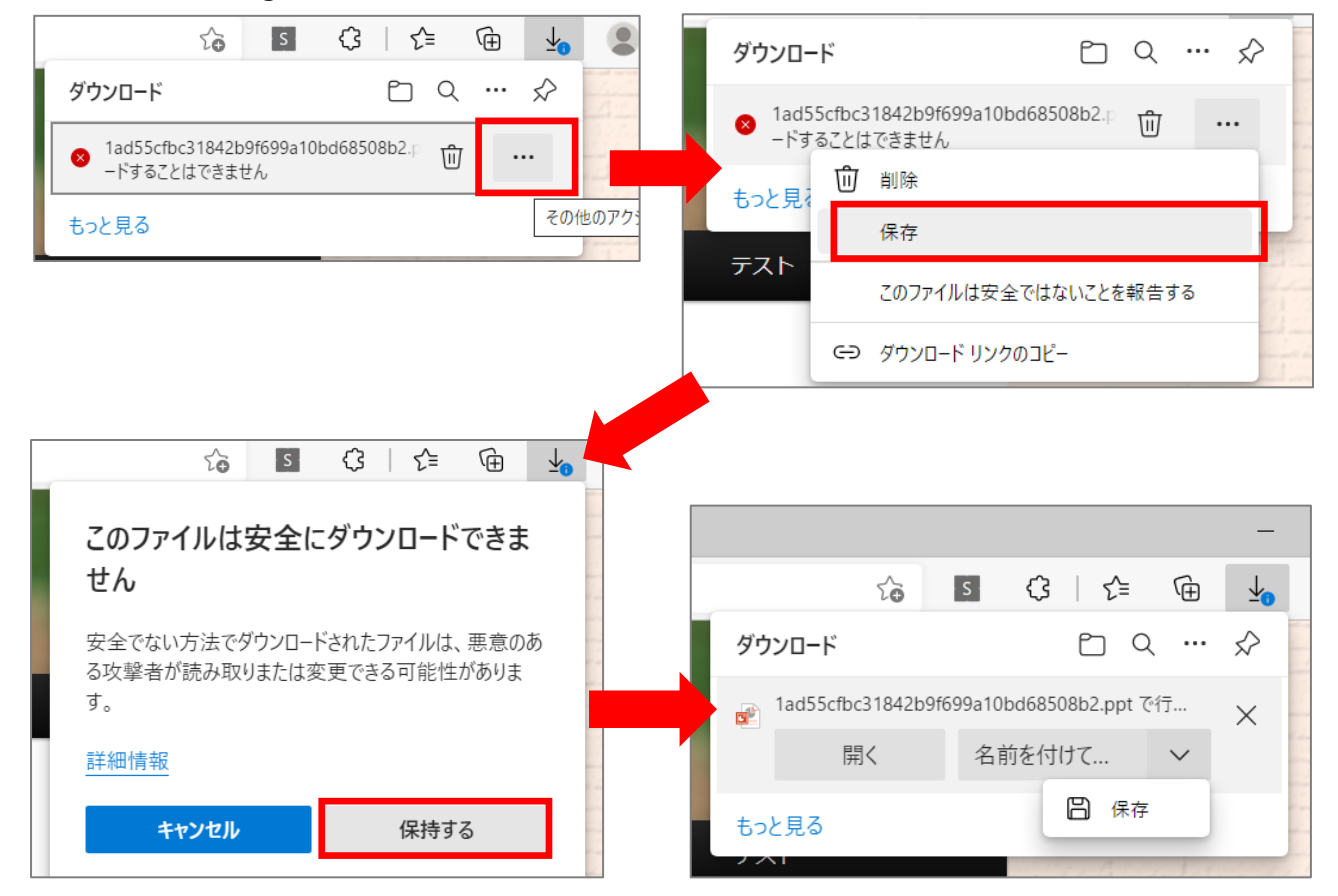